**Plotter Crack** 

# [Download](http://evacdir.com/conartists/ZG93bmxvYWR8WTVMTkRGcmEzeDhNVFkxTkRVMU9UY3dNbng4TWpVNU1IeDhLRTBwSUZkdmNtUndjbVZ6Y3lCYldFMU1VbEJESUZZeUlGQkVSbDA/portugeezer.globalised/goncho/entrecote?UGxvdHRlcgUGx)

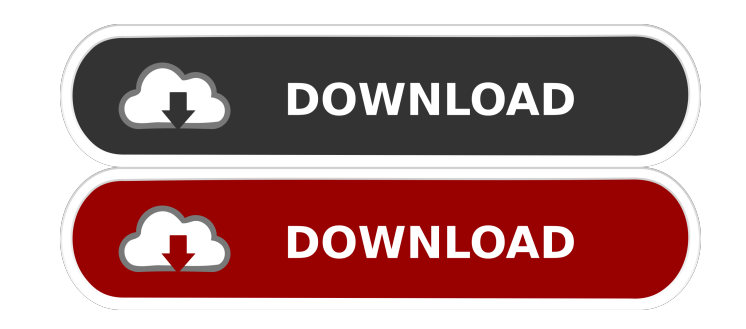

 $1/4$ 

### **Plotter Crack Free For Windows [Latest 2022]**

Fig. 1a shows the Square tile pattern (black pixels) that can be used to distort an image. The greater the number of black pixels, the more the image will be distorted. Fig. 1b shows how the image can be distorted by click As you don't seem to use tiles, I think you may not need a plugin, and just do it by hand. Make a (fake) background image with a very large canvas (you can mask it by using the rectangle tool) Fill it with a grid, set to b (or whatever the opposite angle is) and white as start color, and black as stop color. Add a layer mask to your canvas with the gradient as mask. Create a new image with the same size as your canvas, and layer it over the the other one of 50% opacity (if you want to fade the background) Save as a jpeg Example: PS: I used a gradient map with a 45deg angle because that's what it looks like when you transform an angle 90deg to 45deg. A: Create 100% zoom, etc.). Now add two layers to the pattern layer and name them something like "Pattern" and "Canvas". Set the layers blending mode to "Color". Now select "Pattern" and hold the shift key, click on "Canvas", and dr

#### **Plotter Activation Code**

Now you can view and analyze your data in a form of XY Plotting on your Desktop with the help of Data Plotter Cracked 2022 Latest Version. Overview: It's a Java-based program that will enable you to view and plot your data Analysis View Data Points Export Data Features: User-friendly interface Read Data from the standard input stream View the plots on both XY and XYZ plane Display a frequency histogram Export the graph as Image, JPEG, TIFF, and run Mathematica from anywhere, provided you have an Internet connection and a copy of Mathematica. I use a mix of Mathematica notebooks and programmatic calls to do this. You can use the notebook version to run the cod way I know of for beginners.) There is some information about how to write the code in the documentation, here. You can also run the code as a module in Mathematica. There are two ways of doing this. The first is a package notebook, the notebook will then draw the graph. Or you can just write an inline code block in a notebook and save it as a package. This is probably easier to do, and it will save you having to copy and paste from the clip

**Plotter**

## **What's New In?**

Spectroscopy Plotter can import and plot an ASCII or proprietary Spectra format file. This is a proprietary format we use in our labs at Duke University. ASI Spectra stored in ASCII format are represented as a list of line processed using other software. ASCII A sequence of lines, each line represent a wavelength. Each node can be chosen by name (for multi-line spectra) or by number (for single-line spectra) The nodes are separated by dashes way to see the difference between each mode is to imagine a histogram with energy on the X axis and the wavelengths on the Y axis. The different modes correspond to the different kinds of distributions. Plotter can plot th binary format (text format). Advantages No more plot files to open, save, and load. No more converter applications, no more convert windows, no more operators. All spectra are saved in an organized binary format (text form editable. The spectra are processed and saved as a text format (binary format). Usage For users who are familiar with other software, there are already conversion utilities. There are also utilities for converting ASCII fi Windows, the installer is available for download here, for Linux, the installer is available for download here and for mac, the installer is available for download here and for mac, the installer is available for download mac, the installer is available for download here. Existing

## **System Requirements:**

Minimum: Windows XP SP2 and above (32-bit and 64-bit) Intel Core 2 Duo E6750 or AMD Athlon 64 X2 5550 or better RAM: 2GB HDD: 15GB Video: NVIDIA GeForce GTX 560/AMD Radeon HD 7670 Sound: Realtek AC97 SVGA Monitor: 1024 x 7

<https://www.solve.it/acronis-backup-for-windows-server-essentials-1-4-1-0-crack/> <http://www.hommdb.com/wp-content/uploads/quablea-2.pdf> [https://vietuniversity.com/upload/files/2022/06/IYHVFWpGRK5UiisfyWcj\\_07\\_7b57e1371142bf4a17467a42d0854af2\\_file.pdf](https://vietuniversity.com/upload/files/2022/06/IYHVFWpGRK5UiisfyWcj_07_7b57e1371142bf4a17467a42d0854af2_file.pdf) <https://vinculaholdings.com/wp-content/uploads/2022/06/ProxyVoyager.pdf> [https://swecentre.com/wp-content/uploads/2022/06/Large\\_Pointers\\_1.pdf](https://swecentre.com/wp-content/uploads/2022/06/Large_Pointers_1.pdf) <http://kalibatacitymurah.com/?p=20850> <https://hotelheckkaten.de/2022/06/07/iorgsoft-aac-converter-with-keygen-free-download-updated-2022/> <https://soroherbaria.org/portal/checklists/checklist.php?clid=65019> [https://encontros2.com/upload/files/2022/06/4ZlgmYOjmtOifhumGrBz\\_07\\_4e244a95f5444e9176b2f9fc4de8c20b\\_file.pdf](https://encontros2.com/upload/files/2022/06/4ZlgmYOjmtOifhumGrBz_07_4e244a95f5444e9176b2f9fc4de8c20b_file.pdf) <https://rulan.eu/?p=12552> <https://secureservercdn.net/198.71.233.44/7hj.be5.myftpupload.com/wp-content/uploads/2022/06/daililee.pdf?time=1654565857> <https://paulinesafrica.org/?p=72284> [https://nadercabin.ir/wp-content/uploads/2022/06/MIDI\\_File\\_Mapper.pdf](https://nadercabin.ir/wp-content/uploads/2022/06/MIDI_File_Mapper.pdf) <http://f1groupconsultants.com/?p=5586> <http://www.male-blog.com/2022/06/06/snappea-crack-with-product-key-latest/> <https://guaraparadise.com/2022/06/06/sanitycheck-30031028-crack-free-download-3264bit-updated/> <https://www.mesologiehetgooi.nl/wp-content/uploads/safrbern.pdf> <https://bryophyteportal.org/frullania/checklists/checklist.php?clid=11152> [https://workschool.ru/upload/files/2022/06/k1yjWFdvy9IqgEKKyDUI\\_07\\_7b57e1371142bf4a17467a42d0854af2\\_file.pdf](https://workschool.ru/upload/files/2022/06/k1yjWFdvy9IqgEKKyDUI_07_7b57e1371142bf4a17467a42d0854af2_file.pdf) <https://williamscholeslawfirm.org/2022/06/07/zettlr-crack-download/>